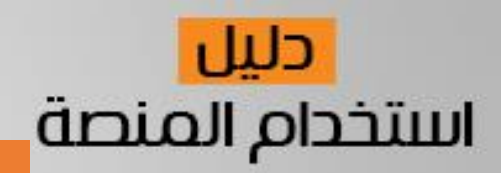

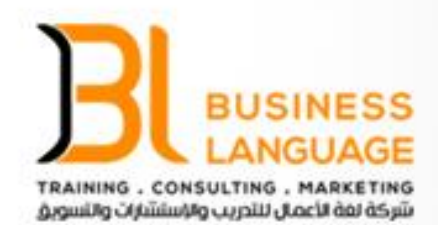

## أدوات التفاعل والمناقشات الإلكترونية

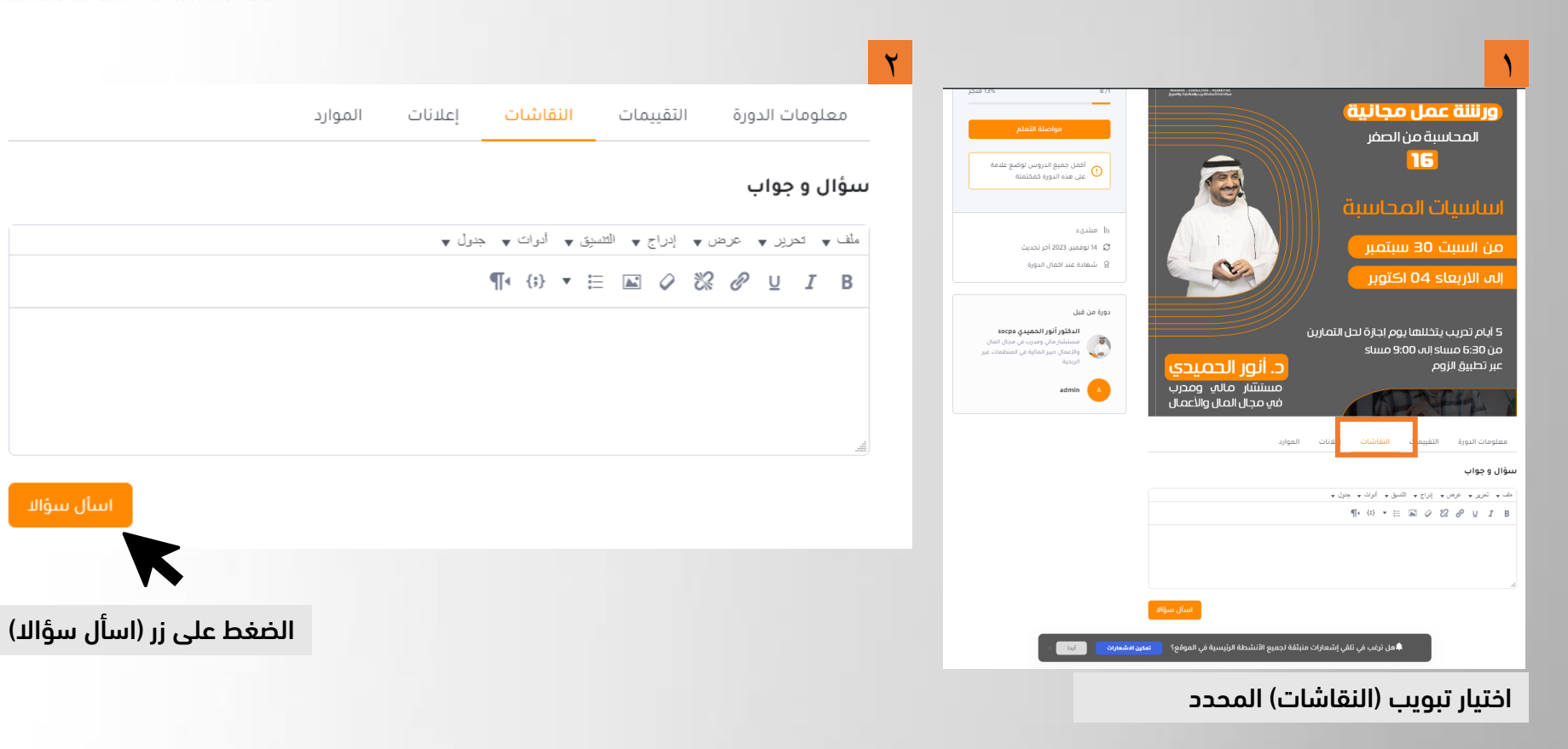

● ↓ +966 58 184 7329 **◎ ● ●BUSINESS\_L\_C** 

قم بزيارة منصة لغة الأعمال على العنوان التالي: <https://businesslanguage.net/>